## **Exercices sur les fonctions**

## **Calculs approchés de solutions d'équations**

Sur un intervalle [*a;b*] donné, on recherche la solution d'une équation, ce qui revient à rechercher le zéro d'une fonction c'est-à-dire la valeur  $x_0$  telle que  $f(x_0) = 0$ .

Méthode par interpolation linéaire :

Sur l'intervalle [a;b], on interpole la fonction par une fonction affine soit du type  $g(x) = ux + v$ . On détermine ensuite la solution  $x = -\frac{v}{u}$ 

 $\frac{v}{u}$ .

Si  $f(a)$  et  $f(x)$  sont de même signe alors *a* prend la valeur de *x* sinon *b* prend la valeur de *x*.

On itère ce processus jusqu'à une précision désirée sur la valeur approchée de la solution.

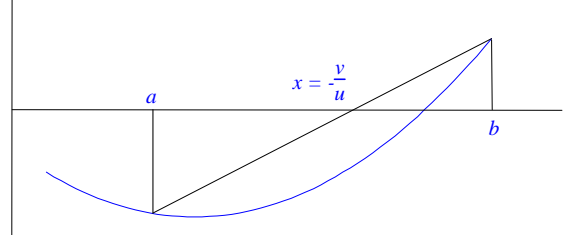

Programmation :

On dispose de la fonction suivante permettant d'obtenir les images d'un réel *x* par une fonction :

**Function [y]=f(x)**  $y=exp(x/2)-4*x;$ 

1) Ecrire la fonction **[u,v]=Recherche\_Equation(x1,x2)** permettant de déterminer les coefficients *u* et *v* de la droite passant par les points  $(x_1, f(x_1))$  et  $(x_2, f(x_2))$ .

2) Ecrire la fonction **[a,b]=Une\_Etape(x,y)** permettant d'effectuer une étape dans la résolution par interpolation linéaire.

3) Ecrire le programme principal demandant à l'utilisateur les bornes de l'intervalle de départ puis de répéter les étapes de la résolution et obtenir une valeur approchée *x*0 jusqu'à ce que, par exemple, *f*(*x*0) soit inférieur à une précision donnée.

## **La devinette**

On veut écrire un programme obéissant aux règles suivantes :

• l'ordinateur génère un entier aléatoire compris entre 0 et 999, demande ensuite à l'utilisateur de deviner ce nombre.

• Pour chaque entier proposé par l'utilisateur :

- l'ordinateur précise en cas d'échec s'il est plus petit ou plus grand que le nombre mystérieux, puis demande une nouvelle proposition à l'utilisateur.

- en cas de succès, il indique le nombre de propositions qui ont été nécessaire pour deviner le nombre mystérieux puis le programme s'arrête.

Sachant que Scilab possède la fonction prédéfinie rand(), donnant un nombre aléatoire entre 0 et 1, ainsi que la partie entière d'un réel positif int(x), écrire un programme en Scilab réalisant les objectifs ci-dessus.

## **La série harmonique**

On démontre que la *série* de somme partielle  $S_n = 1 + \frac{1}{2}$  $\frac{1}{2} + \frac{1}{3}$  $\frac{1}{3} + ... + \frac{1}{n}$  $\frac{1}{n}$  tend vers +∞ lorsque *n* tend vers +∞.

Le problème consiste à trouver le nombre de termes de cette *série*, dite harmonique, nécessaire au dépassement d'une valeur arbitraire donnée :

$$
1 + \frac{1}{2} + \frac{1}{3} + \dots + \frac{1}{n}
$$
 > valueur

1) Ecrire une fonction function [s]=harmonic(n) qui, pour un entier n passé en paramètre, calcule la somme  $s = 1 + \frac{1}{2}$  $\frac{1}{2} + \frac{1}{3}$  $\frac{1}{3} + ... + \frac{1}{n}$ *n* .

2) Ecrire un programme dans Scilab

- demandant à l'utilisateur une valeur strictement plus grande que 1 et plus petite ou égale à 8 (et répétant la saisie jusqu'à ce que la condition soit satisfaite)

- affichant le nombre de termes nécessaire au dépassement de cette valeur et le résultat de la somme (vous pourrez utiliser la fonction harmonic définie ci-dessus).